## Sql Server 2008 Database [Administration](http://docs.net-document.ru/get.php?q=Sql Server 2008 Database Administration Tutorial Pdf) Tutorial **Pdf** >[>>>CLICK](http://docs.net-document.ru/get.php?q=Sql Server 2008 Database Administration Tutorial Pdf) HERE<<<

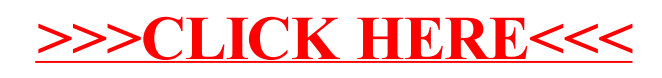